# <<Microsoft Windows 20>>

<<Microsoft Windows 2000 Server

- 13 ISBN 9787115095619
- 10 ISBN 7115095612

出版时间:2001-8

页数:279

PDF

http://www.tushu007.com

## <<Microsoft Windows 20>>

Windows 2000 Server Microsoft

 $IIS$ 

Windows 2000 Server the case of the case of the Microsoft 2000 Microsoft 2000  $\,$ Exchange 2000 SQL Server 2000 Internet Security Acceleration Server 2000

windows 2000 Server has a state of the Windows 2000 Server

Windows 2000 Server

Windows 2000

# $\le$  < Microsoft Windows 20>>

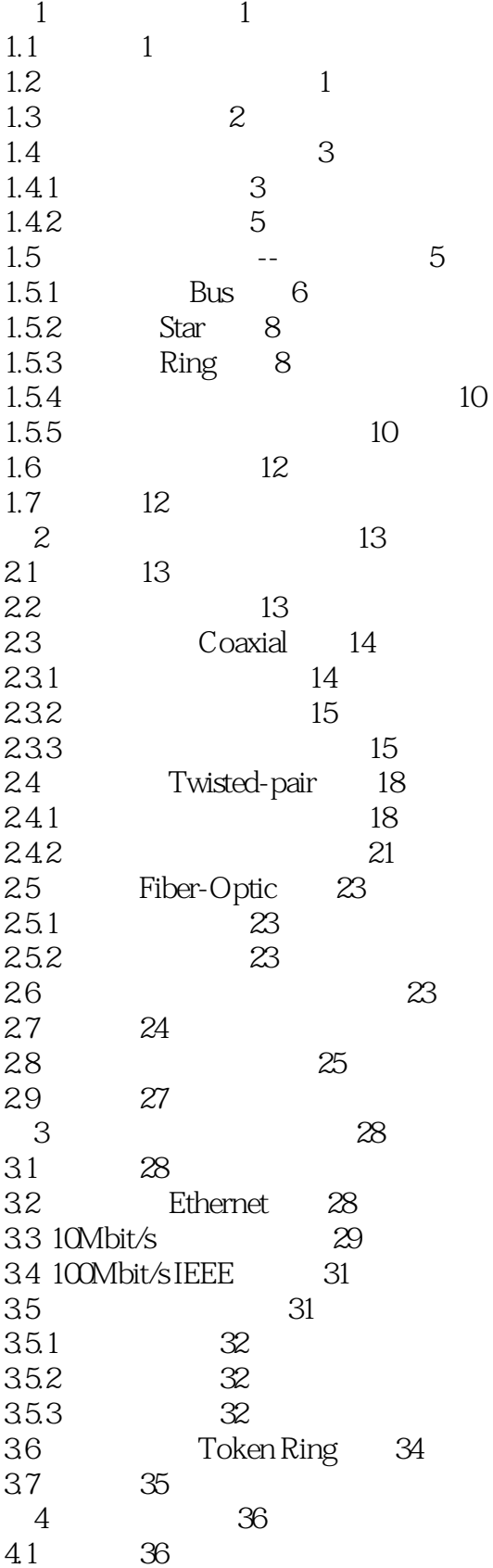

## <<Microsoft Windows 20>>

## <<Microsoft Windows 20>>

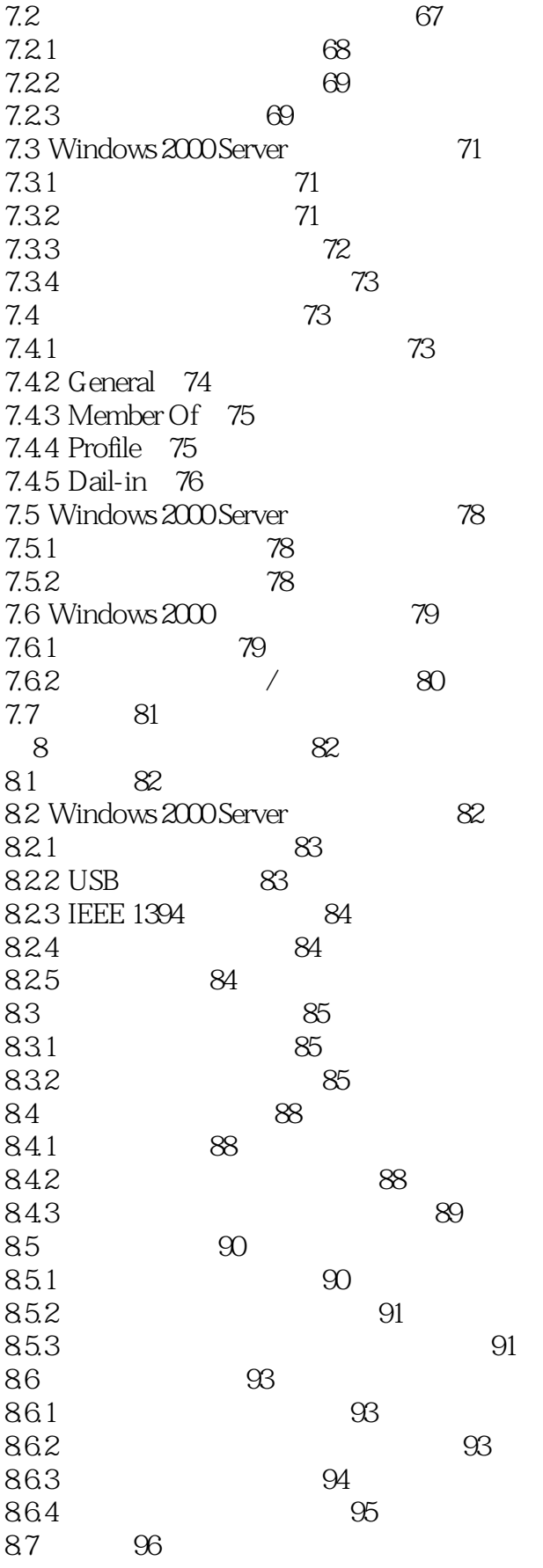

#### $\sim$  , tushu007.com

# <<Microsoft Windows 20>>

9 TCP/IP 97 9.1 97  $\frac{1}{92}$ 97 TCP/IP 9.2.1 TCP/IP 97 922 TCP/IP 98 9.23 98 9.24 TCP/IP  $99$ 9.3 TCP/IP for Windows 2000  $99$ 9.3.1 TCP/IP for Windows 2000 99 9.3.2 TCP/IP for Windows 2000  $100$ 9.3.3 Windows 2000 TCP/IP 101 9.4 TCP/IP  $102$ 9.5 TCP/IP  $103$ TCP  $9.51$  $103$ 952 TCP  $10<sup>3</sup>$ 9.5.3 **TCP**  $105$ 9.5.4 **UDP** 106 9.5.5 UDP 107 956 UDP TCP  $107$ 9.6 TCP/IP Internet 108 961 IP 108 962 IP  $109$ 963 IP 110 964 Subnet Mask 112 965 Public IP  $IP$ Private IP  $IP$ 114 9.7 115 TCP/IP  $10$ 116  $10.1$ 116  $\frac{1}{116}$ 10.2 IP  $10.21$  $IP$ 117 1022 DHCP IP 117 1023 APIPA 119 1024  $IP$  120 10.3  $120$ 10.3.1 ipconfig 121 1032 Ping 121 1033 ARP 122 10.34 Route 122 1035 TRACERT 122 **TCP/IP** 123 1036 10.37 net 123  $104$ 125  $11$ 126  $11.1$ 126 11.2 Windows 2000  $127$  $11.21$ 127 11.22 129

## <<Microsoft Windows 20>>

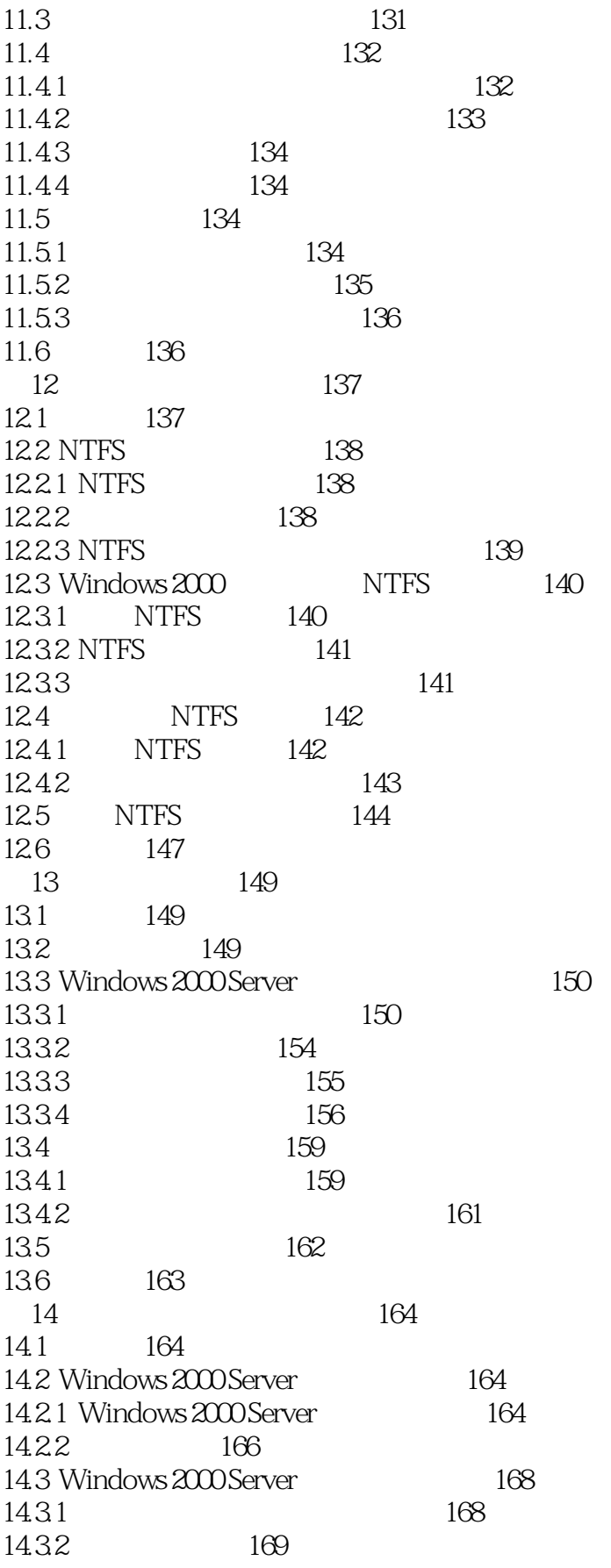

## <<Microsoft Windows 20>>

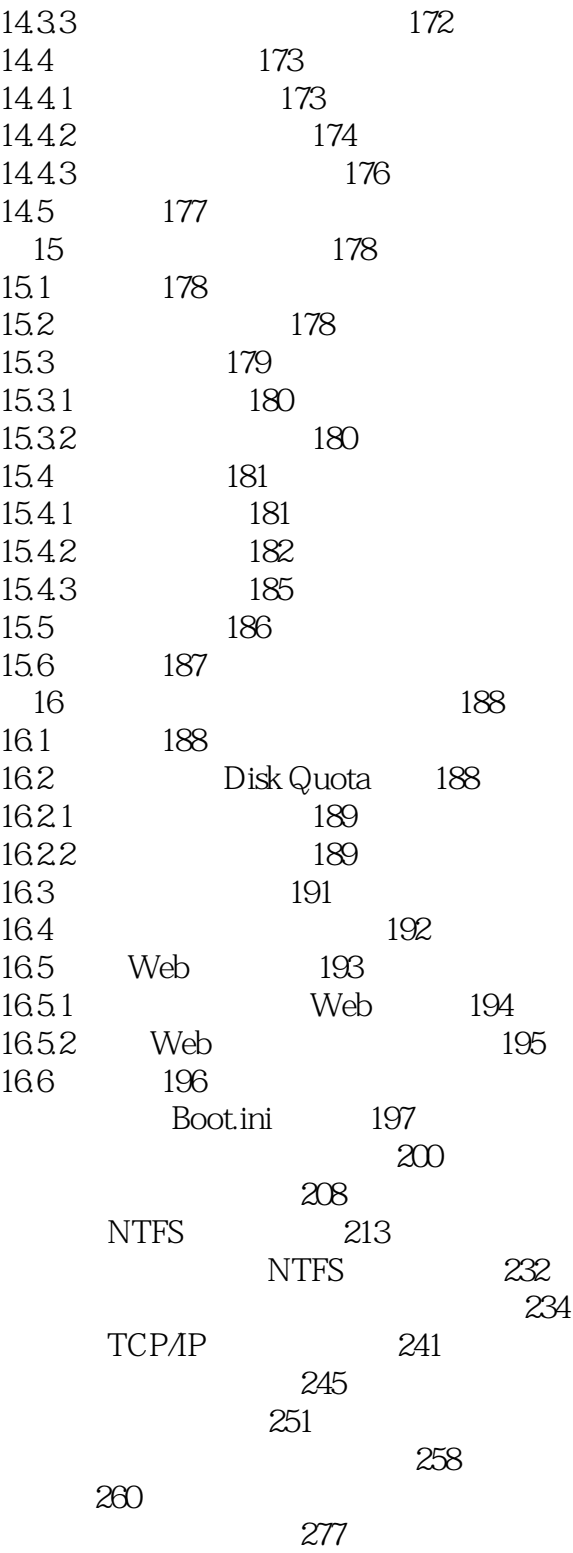

# <<Microsoft Windows 20>>

本站所提供下载的PDF图书仅提供预览和简介,请支持正版图书。

更多资源请访问:http://www.tushu007.com